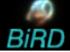

## 13<sup>th</sup> ESAC SAS Workshop 10<sup>th</sup> – 14<sup>th</sup> June 2013

BiRD: A Browsing Interface for RGS Data

> Rosario González-Riestra Pedro M. Rodríguez-Pascual

> > XMM-Newton SOC ESAC

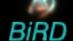

The XMM-Newton Science Archive (XSA) contains more than **9000** RGS observations of more than **3000** different astronomical objects.

All these datasets have been processed with the most up-to-date version of software and calibration files.

Data were processed with the SAS metatask rgsproc:

- target coordinates are taken from the XMM-Newton proposal
- the spectrum is extracted using 100% of the spatial PSF
- a model background spectrum (as generated with the SAS task rgsbkgmodel) is used for the background correction
- response matrices are computed for each spectrum with **rgsrmfgen**, and a fluxed spectrum was created for each observation combining all the available first order spectra with **rgsfluxer**

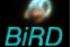

## This large dataset of

## uniformly processed and calibrated in physical units

can be accessed through BiRD (Browsing Interface for RGS Data) at

http://xmm.esac.esa.int/BiRD/

**BiRD** allows the user to browse and examine the data before downloading them from the XSA for full analysis.

Spectra can be selected through several parameters, such as e.g. date of observation, quality, type of object ...

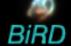

## **BiRD** gives:

- Target name and coordinates as given in the XMM-Newton proposal
- Observation start time
- RGS effective exposure time
- An estimation of the quality of the fluxed spectrum
- Galactic Hydrogen column density
- From SIMBAD: Name, Coordinates, Type of object and redshift
- Links to:
  - SIMBAD
  - XMM On-Line-Browser
  - XSA Postcard Server
  - XMM List of Publications (from the GOF)

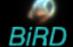

**BiRD** also includes plotting and visualization utilities, both for the RGS spectra and spectral images, as well as for the EPIC-pn images taken in parallel:

- Choice of units, binning and smoothing
- On-line correction for redshift and interstellar absorption
- Plot of the average of the selected spectra

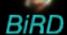

| ▼                                                                                                    |                                                                                                    |
|----------------------------------------------------------------------------------------------------|----------------------------------------------------------------------------------------------------|
| <u>File Edit View Go Bookmarks Tools Help</u>                                                                       |                                                                                                    |
| RGS Spectra database                                                                                                | Search by:                                                                                                    |
| Object ID:  Position: RA: : : Dec: : : Radius: 5.0 arcmin  Obs. Date   to   to   To  To  To  To  To  To  To  To  To | Object name     Coordinates     Observing date     Observation Id                                                |
| Wavelength Composite Solar System Nebula Stars Galaxies  Nebula                                                     | Selection by SIMBAD type of object                                                                               |
| Reflection Nebula (3) SuperNova Remnant (285) HI (neutral) region (8) Dark Nebula (15) Cometary Globule (3)         | Additional search criteria: • Quality • Hydrogen Column • Redshift • Exposure time                               |
| quality : NH : Z : Exp. time : Output Options                                                                       | Optional output fields:  • Simbad name  • Simbad Type  • Simbad Coordinates  • Observation date  • Exposure time |
| Simbad Name Simbad Type Simbad Coord. Obs. Start Duration Quality NH Redshift  Submit Reset                         | Quality     Hydrogen Column     Redshift                                                                         |

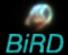

|                                                        | <b>*</b>                                                                                              |                     | <b>◎</b> RGS Spectra data   | base - Mozilla Firefox    |                              |          |                       | _      |       |
|--------------------------------------------------------|----------------------------------------------------------------------------------------------------|---------------------|-----------------------------|---------------------------|------------------------------|----------|-----------------------|--------|-------|
|                                                        | File Edit View Go Bookmarks Tools Help                                                                |                     |                             |                           |                              |          |                       |        |       |
|                                                        | RGS Spectra database  Main                                                                            |                     |                             |                           |                              |          |                       |        |       |
|                                                        |                                                                                                    |                     |                             |                           |                              |          |                       |        |       |
|                                                        | Object ID: Capella                                                                                    |                     |                             |                           |                              |          |                       |        |       |
|                                                        |                                                                                                    |                     |                             |                           |                              |          |                       |        |       |
|                                                        | Position: RA:   :   Dec:   :   Radius:   5.0   arcmin                                                 |                     |                             |                           |                              |          |                       |        |       |
|                                                        | Object Type                                                                                           |                     |                             |                           |                              |          | -//                   |        | 3     |
|                                                        | Object Type Show                                                                                      |                     |                             |                           |                              |          |                       |        |       |
|                                                        | Filters                                                                                               |                     |                             |                           |                              |          |                       |        |       |
|                                                        | Show                                                                                                  |                     |                             |                           |                              |          |                       |        |       |
| Simbad search by                                       | Output Options                                                                                        |                     | 8P_8652 80                  | esees was everyways sugge | - 5/22-02-04-04 <sup>1</sup> |          |                       |        |       |
| coordinates                                            | Simbad Name Simba                                                                                     | ad Type □ Simbad Co | ord. 🗸 Obs. Start 🔽 Duratio | n ☑ Quality ☐ NH ☐ Red    | dshift                       |          |                       |        | 28    |
|                                                        | Submit Reset                                                                                          |                     |                             |                           |                              |          |                       |        | 10-1  |
|                                                        |                                                                                                    |                     |                             |                           |                              |          |                       |        |       |
|                                                        | Nr. of records found: 7                                                                               |                     |                             |                           |                              |          |                       |        |       |
| Simbad<br>search                                       | Mark All   UnMark All   Plot All   Plot Average   with   Galactic NH correction   Redshift correction |                     |                             |                           |                              |          |                       |        | X-ray |
| by target                                              | Obsid                                                                                                 | <u>Object</u>       | <u>Coordinates</u>          | Obs. Start                | <u>Duration</u> <u>Quali</u> | ty RGS   | 5                     | PN     | image |
| name                                                   | © 0121500301 A P                                                                                      | Capella -5 arcmin   | 05:17:09.6 +46:00:43.2      | 2000-03-23 21:25:35       | 18870 9                      | Spectrum | Image                 | mage E |       |
|                                                        | ▽ 0121500401 A P                                                                                      | Capella +5 arcmin   | 05:16:12.7 +45:58:58.8      | 2000-03-24 06:18:03       | 19215 9                      | Spectrum | Image                 |        | X-ray |
|                                                        | □ 0121920101 A P                                                                                      | Capella             | 05:16:41.0 +46:00:14.0      | 2000-03-25 11:36:59       | 52374 9                      | Spectrum |                       | mage   | color |
|                                                        | 0121320101                                                                                            | Сарена              | 05.10.41.0 440.00.14.0      | 2000-03-23 11:30:39       | 32374 9                      | Spectrum | image                 | mage   | image |
| On-line<br>browser                                     | □ 0134720101 A P                                                                                      | Capella             | 05:16:41.0 +46:00:14.0      | 2001-03-15 19:19:40       | 29629 9                      | Spectrum | <u>Image</u> <u>I</u> | mage   |       |
|                                                        | □ 0134720401 A P                                                                                      | Capella             | 05:16:41.4 +45:59:52.8      | 2002-10-05 18:56:28       | 31455 9                      | Spectrum | <u>lmage</u> <u>l</u> | mage   |       |
|                                                        | ▽ <u>0134720801</u> A P                                                                               | Capella             | 05:16:41.4 +45:59:52.8      | 2004-04-01 19:59:01       | 32004 9                      | Spectrum | <u>Image</u> <u>I</u> | mage   |       |
|                                                        | 0134721501 A P                                                                                        | Capella             | 05:16:41.4 +45:59:52.8      | 2004-09-10 20:14:17       | 67190 9                      | Spectrum | <u>lmage</u>          | mage E |       |
|                                                        |                                                                                                    |                     |                             |                           |                              |          |                       |        |       |
| XSA postcard  List of publications  Spectrum  Spectrum |                                                                                                    |                     |                             |                           |                              |          |                       | -      |       |
| server plot image                                      |                                                                                                    |                     |                             |                           |                              |          |                       |        | image |
|                                                        |                                                                                                    |                     |                             |                           |                              |          |                       |        |       |

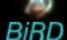

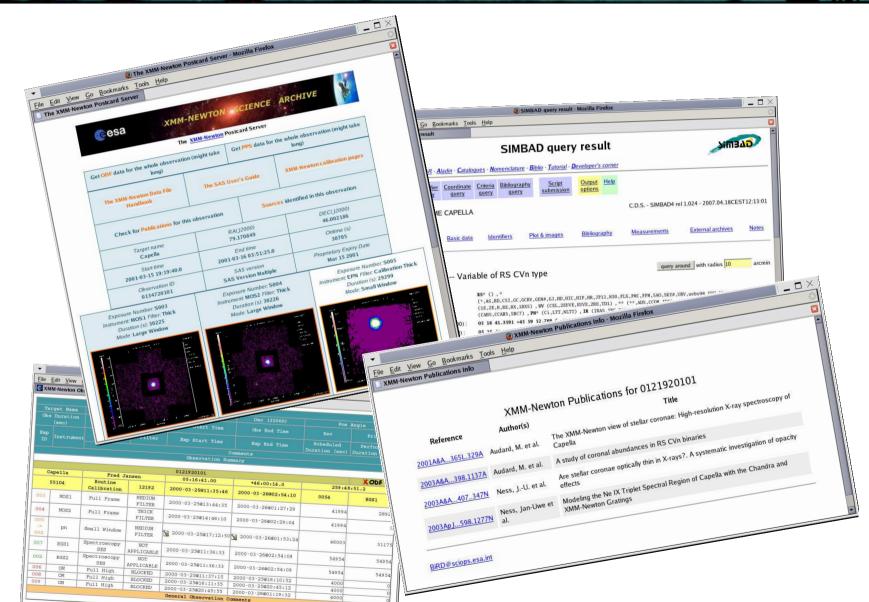

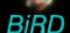

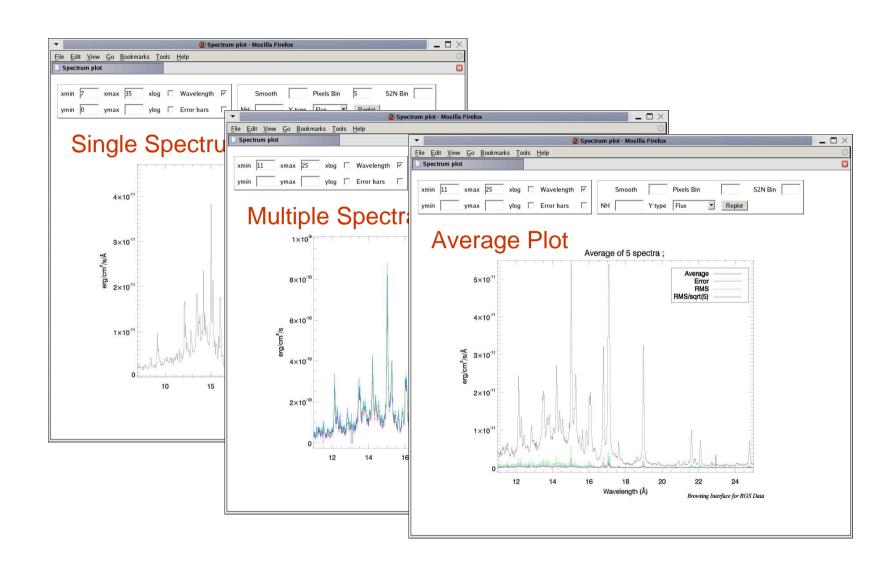

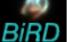

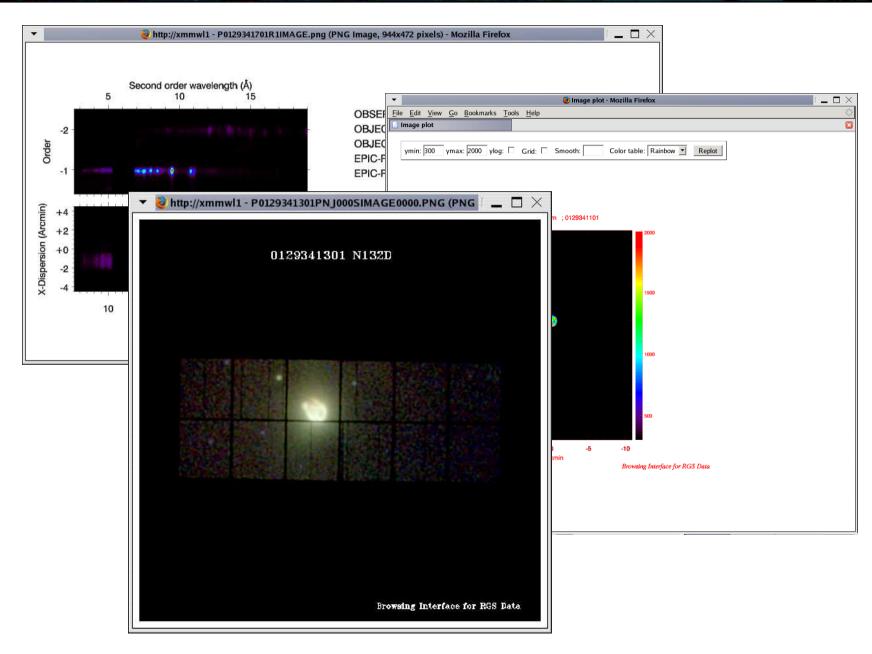